## Inhalt

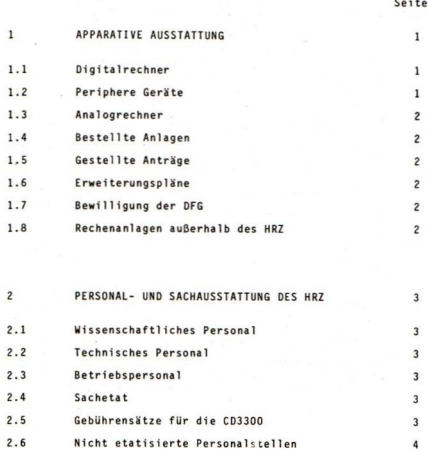

- $2.7$ Räume
- $2.8$ Anträge auf personelle und räumliche<br>Erweiterungen

 $5\overline{5}$ 

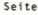

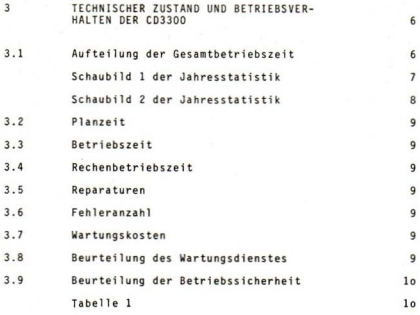

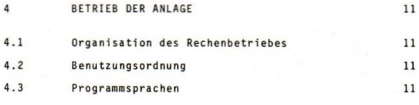

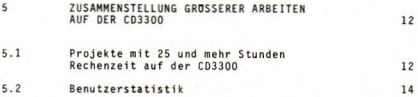

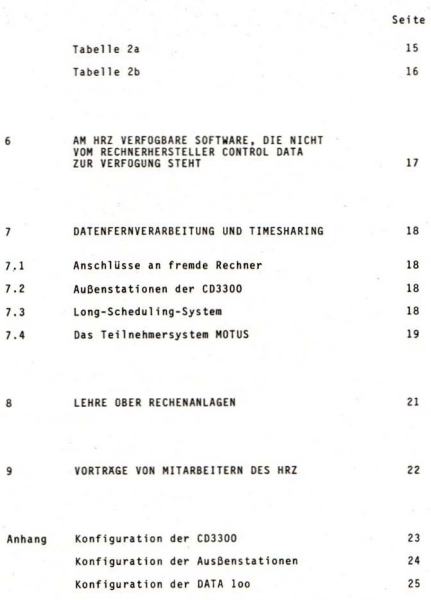

#### ï APPARATIVE AUSSTATTUNG

### 1.1 Digitalrechner

٠

a) Control Data 3300

mit Multiprogramming-, Gleitkomma- und Zeichenarithmetik-Modul

144K Worte Kernspeicher zu 24 bit (CDC und Ampex)

- Wechselplattenspeicher zu 8.2 Mio Zeichen  $\overline{7}$
- 5 Wechselplattenspeicher zu 36 Mio Zeichen
- 4 Magnetbandeinheiten 7 Spur. 60 kHz. 800 bni NR7. 75 Zoll/sec
- 1 Kartenleser 1200 K/Min
- 1 Kartenstanzer 250 K/Min
- Drucker bis 1200 Zeilen/Min, 64 Zeichen, 136 Stellen ī
- $\mathbf{1}$ Lochstreifenleser 300 Zeichen/Min (5-8 Kanal)
- ĩ Lochstreifenstanzer 15o Zeichen/Min (5-8 Kanal)
- Trommelplotter CALCOMP 663 (75 cm breit)
- 6 Datenkanäle 1 x 24, 5 x 12 bit-parallel
- 2 Datenkanäle 12 bit-parallel
- 8 lokale Datensichtgeräte 13 x 8o Zeichen
	- 1 Außenstation (6 Sichtgeräte 16 x 8o Zeichen, 2 Printer)
		- 1 Außenstation (2 Sichtgeräte 16 x 8o Zeichen, 2 Printer, Schnittstellenverteiler für PDP12)
			- 3 Außenstationen Remote-Batch (Leser 300 K/Min, Drucker 300 Zeilen/Min Sichtgeräte 16 x 80 Zeichen)

Lieferung und Inbetriebnahme: Mai 197o Erweiterungen: November 1972, November 1974, Mai 1975, März 1976

\* b) Datenstation DATA loo. Modell 78

- 12K Speicher
	- 1 Sichtgerät 24 x 80 Zeichen
	- ĩ Leser 600 K/Min
	- 1 Drucker 1000 Zeilen/Min

Lieferung und Inbetriebnahme: November 1974

### 1.2 Periphere Geräte

- \* 1 Schreiblocher IBM 129 Modell 002
- 4 Schreiblocher IBM o29 Model1 A22
- 5 Schreiblocher IBM o29 Modell A22
- \* 2 Schreiblocher IBM 029 Modell C22
- · 1 Sortiermaschine IBM 082 Modell ool
- \* 1 Lochkartenbeschrifter IBT LKB 935
- \* 1 Siemensfernschreiber (Ausdruckstation)
- \* = Anlagen des HRZ, die nicht Eigentum der DFG sind.

## 1.3 Analogrechner

Am HRZ keine vorhanden

1.4 Bestellte Anlagen

keine

## 1.5 Gestellte Anträge

Im Februar 1976 Antrag auf eine CDC Cyber 175

## 1.6 Erweiterungspläne

keine Erweiterungspläne an der CD3300

## 1.7 Bewilligung der DFG

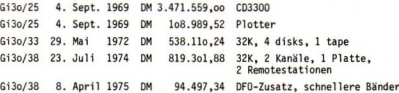

## 1.8 Rechenanlagen außerhalb des HRZ

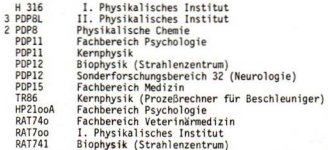

#### $\overline{2}$ PERSONAL - UND SACHAUSSTATTUNG DES HRZ

### 2.1 Wissenschaftliches Personal

- 1 Akademischer Direktor A15
- 2 Wice Mitarheiter RAT **Th**
- 4 Wiss, Mitarbeiter RAT IIa
- 2 Wiss, Hilfskräfte

### 2.2 Technisches Personal

1 Techniker der Firma Control Data

### 2.3 Betriebspersonal

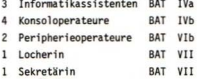

### 2.4 Sachetat

Der Sachetat für 1975 betrug 639.000 DM, die Einnahmen 28.000 DM und die Ausgaben 667.000 DM.

### 2.5 Gebührensätze für die CD3300

Der Berechnung der Gebühren liegt eine landeseinheitliche Regelung zu Grunde, die wiederum auf den "Grundsätzen für die Errichtung und den Betrieb von HRZ" basiert. Hinsichtlich der zu zahlenden Gebühren gibt es danach am HRZ Gießen für die Rechenprojekte 4 Kategorien.

a) Für Vorhaben, die aus Mitteln der JLU Gießen finanziert werden oder von Forschern der JLU Gießen mit öffentlichen Mitteln durchgeführt werden, unentgeltlich, jedoch Nachweis der Betriebskosten:

15o DM/CPU-Stunde, 65 DM/looo gedruckte Seiten, 32 DM/looo gestanzte Karten

b) Für Vorhaben, die aus Mitteln einer anderen hessischen Hochschule<br>finanziert werden oder von Forschern einer anderen hessischen Hochschule mit öffentlichen Mitteln durchgeführt werden, die Betriebskosten:

150 DM/CPU-Stunde, 65 DM/looo gedruckte Seiten, 32 DM/looo gestanzte Karten.

c) Für Vorhaben, die aus Mitteln nicht hessischer Hochschulen oder sonstigen öffentlichen Mitteln finanziert werden, die Selbskosten Land:

515 DM/CPU-Stunde, 65 DM/looo gedruckte Seiten, 32 DM/looo gestanzte Karten.

d) Für sonstige Vorhaben den Marktpreis:

1o74 DM/CPU-Stunde, 65 DM/1000 gedruckte Seiten, 32 DM/1000 gestanzte

Bei der Gruppe d) wird zusätzlich die MWST erhoben und abgeführt.

### 2.6 Nicht etatisierte Personalstellen

I Wiss.Hilfskraft

2.7 Räume

Sekretariat Direktor Mitarbeiter Vorraum 2 Mitarbeiter 2 Mitarbeiter Vorraum 5 Mitarbeiter Anmeldung, Locherin Programm-Beratung Locherraum Techniker Rechnerraum Klimaanlage Operateure Benutzerraum Benutzerraum Lagerraum

 $10.0$   $cm$  $10.7$   $cm$ 6.6 cm  $3.6$   $\text{cm}$  $10.0$   $cm$ *12.9""* 4.0 cm 28.7 qm 13.2 gm 9.6 qn  $27.4~\text{cm}$ 14.8 qm  $105.8$   $gm$ 14.2 qm  $10.1$  qm 46.5 gm 28.2 cm 41.2 qm 402.4 qm

## 2.8 Anträge auf personelle und räumliche Erweiterungen

Für 1976 wurden folgende neue Stellen beantragt:

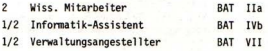

Der Neubau des Rechenzentrums wurde im Jahre 1976 zum dringlichsten<br>Projekt der Universität erklärt. Für das Haushaltsjahr 1977 sind dafür<br>4,4 Mio DM veranschlagt. Der Baubeginn soll das Frühjahr 1977 sein. In 1977 soll der Rohbau und Teilinnenausbau ausgeführt werden. Die Bezugs-<br>fertigkeit ist für die erste Hälfte 1978 geplant.

#### TECHNISCHER ZUSTAND UND BETRIEBSVERHALTEN DER CD3300 3

### 3.1 Aufteilung der Gesamtbetriebszeit

Die Aufteilung der Gesamtbetriebszeit ist in Bild 1 wiedergegeben. Die Daten hierzu werden aufgrund des Maschinen-Logbuchs ermittelt.

Bild 2 gibt eine Zusammenfassung der vom Betriebssystem angegebenen Job-Rechenzeiten wieder.

Begriffserklärung:

 $R11d$  1 -

Rechenzeit = Zeit, in der die Anlage betriebsbereit zur Verfügung stand = Programmlaufzeit + Rüstzeit (Autoload, Fehlererkennung)

Wartungszeit = Zeit, die im voraus für vorbeugende Wartung festgelegt ist

- Störzeit = Zeit, in der das System aufgrund eines Fehlers in der Anlage nicht arbeitsfähig ist (hierzu zählt nicht der Ausfall einzelner Geräte, wie etwa Plotter, Kartenstanzer o. dgl., die das System noch arbeiten lassen). Zur Störzeit wird auch Spannungs- und Klimaausfall gerechnet.
- Leerzeit = Zeit, in der das System betriebsbereit zur Verfügung steht, aber keine Rechenaufträge vorliegen.Praktisch nicht vorhanden, da immer Rechenaufträge für die eingeteilten Operateur-Schichten vorlagen.
- $Rild$  2:
- COMP-TIME = Zeit, die die Rechenzentraleinheit und
- CHAN-TIME = Zeit, die die Kanäle durch Benutzerprogramme belegt waren.
	- Hinweise: 1. Diese Zeiten wurden von der Abrechnungsdatei des Betriebssystems angegeben. Sie enthalten nicht Zeiten, die das Betriebssystem für die eigene Verwaltung benötigt und nicht Zeiten, die die Background-Programme für das Einlesen und Ausdrucken der Jobs zu und von Magnetplatte benötigt.
		- 2. COMPUTE- und CHANNEL-Zeit laufen, wenn das Multiprogramming der CD3300 voll wirksam ist, zu einem Teil parallel ab.

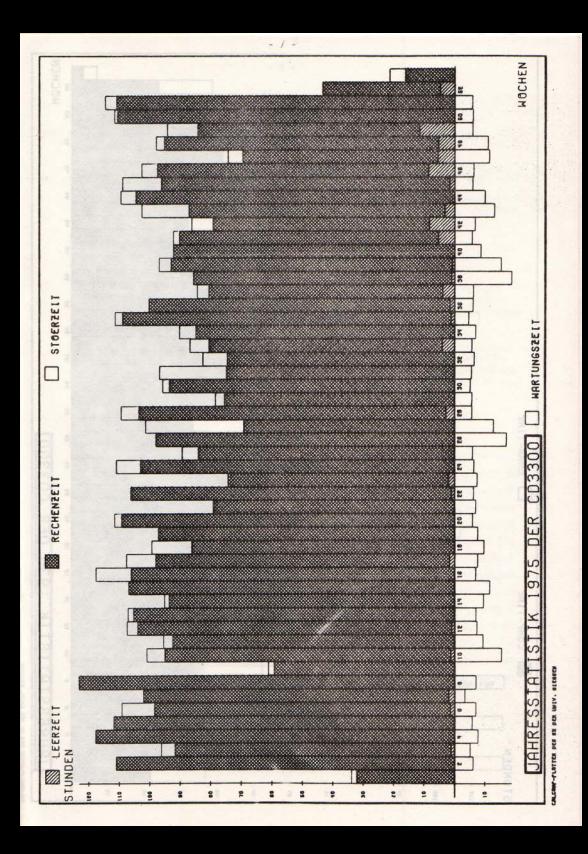

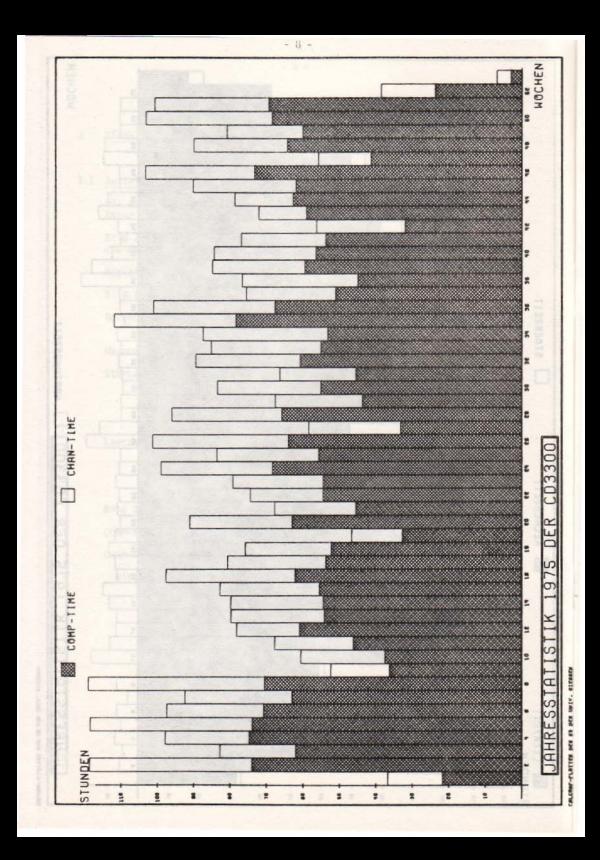

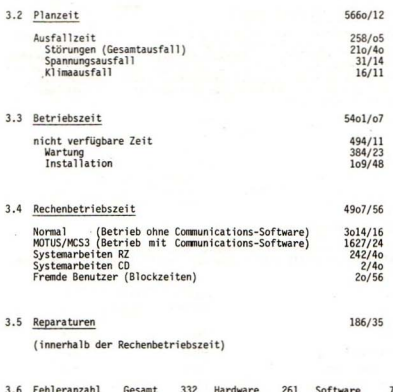

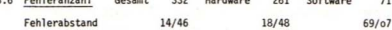

## 3.7 Wartungskosten

Der Wartungsvertrag zwischen der Universität Gießen und der Firma Control Data wurde am 15. Juni 1976 abgeschlossen. Im Jahre 1975<br>wurden 282.916 DM Wartungskosten an die Firma Control Data gezahlt.

### 3.8 Beurteilung des Wartungsdienstes

Der Wartungsdienst der Firma Control Data, durchgeführt von 1 Techniker war gut.

 $9 -$ 

### 3.9 Beurteilung der Betriebssicherheit

Die Betriebssicherheit der CD3300 war gut, wenn auch der mittlere Fehlerabstand zu niedrig ist, insbesondere bei einem Betrieb mit Terminal-<br>stationen (vgl. dazu 3.6). Die Hardware-Fehleranfälligkeit liegt zum Großteil in der alten Bauelementetechnik der Anlage begründet, die Software-Fehler einerseits in der hohen Systembelastung (Deadlock-Situationen), der Verwendung neuester Betriebssystem-Versionen und einem sehr hohen System-Modifikationsgrad (s. auch 7.).

### Tabelle 1

### Ausfallzeiten und -anteile einzelner Geräte.

Bei den Gerätetypen, die aus mehreren Modulen bzw. Einzelgeräten bestehen, wird die relative Ausfallzeit eines Moduls bzw. einer Geräteeinheit angegeben.

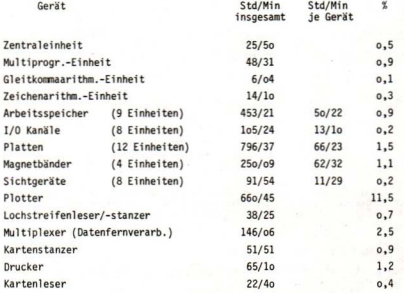

#### $\lambda$ **DETRICO NED ANIACE**

### 4.1 Organisation des Rechenbetriebes

Jeder Benutzer stellt vor Beginn seiner Arbeiten am HRZ einen Benutzerantrag. Die daraufhin zugeteilte Johnummer gilt für ein halbes Jahr und antray. Die untaurmin zugeterlie oobnummer y

Die Rechenanlage arbeitet im 3-Schichten-Betrieb, Montag 6.00 bis Samstan 6.oo Uhr. Das HRZ ist von Montag bis Freitag von 6.oo bis 23 on libr geöffnet

Es sind keine speziellen Zeiten für die Abgabe von Testläufen festgeleat Halbetündlich werden die John in den Rechnerraum geholt. Kurzläufe his zu 2 Minuten und so weit möglich Mittelläufe his zu 10 Minuten werden in der Zeit von 8.00 bis 18.00 Uhr bearbeitet.

Für Mittelläufe ergaben sich zeitweilig auch Wartezeiten bis zu 2 – 3<br>Tagen (Langläufe wurden überwiegend auf den Großrechnern (IBM 37o/168) . der TH Darmstadt und den GSI gerechnet). In 1975 standen täglich durchschnittlich vor Beginn der Tagesschicht noch für 6 CPU-Stunden unerledigte Jobs an.

### 4.2 Benutzungsordnung

Wurde dem Jahresbericht 1972 beigefügt.

### 4.3 Programmsprachen

Die Rechenanlage wird unter dem Multiprogramming-Betriebssystem MASTER gefahren.

Als Programmsprachen werden an der CD3300 verwendet (in % Rechenzeit)

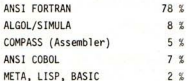

vereinzelt auch

#### $\overline{5}$ ZUSAMMENSTELLUNG GRÖßERER ARBEITEN AUF DER CD3300

### 5.1 Projekte mit 25 und mehr Stunden Rechenzeit auf der CD3300

- 1. Kristallstrukturbestimmungen aus Einkristalldaten, Bestimmung von Gitterkonstanten Hoppe, Rudolf; Prof. Dr., FB14 273 Std.
- 2. Dynamik von Ortho-Para-Wasserstoff Mischkristallen Diehl, Hans-Werner; FB13 81 Std.
- 3. Vergleiche zwischen Extrapolations und verallgemeinerten Mehrschrittverfahren Bürkle, Friedmut; FB12 78 Std.
- 4. Numerische Lösung steifer Differentialgleichungen mit verallgemeinerten Mehrschrittverfahren Obermann, Jürgen; FB12 7n Std.
- 5. Hochrechnung und Annassung von Molekülspektren im Mikrowellenund Millimeterwellengebiet Hocking, William H.; FB14 67 Std.
- 6. Umstellung des Informations- und Datenflusses der Justus-Liebig-Universität auf FDV Niesel, Eberhard; Universitätsverwaltung 66 Std.
- 7. Betriebswirtschaftliches Rechnungswesen und EDV Weber, Karl; Prof. Dr., FBo2 65 Std.
- 8. Die Ausgaben für Freizeitkonsum von Arbeitnehmer und Selbständigen in der BRD Dern, Hans-Jürgen; FB2o 57 Std.
- 9. Soziogene Politik-bezogene Einstellungen bei 12-14 jährigen Schülern Wewetzer, K.-H.; Prof. Dr., Gesamthochschule Kassel 57 Std.
- lo. Chemischer Transport und Strukturbestimmung Schweizer, Hans-Jürgen; FB14 55 Std.
- 11. Channeling-Simulation Schiebel, Ulrich; Strahlenzentrum  $AC$  $C + d$
- 12. Untersuchungen zur Effektivität des Kommunikationsprozesses Hrazek, Joachim; FBo6  $45$  Std.
- 13. Studienverlauf von Lehrerstudenten Siegmund, Rainer; Zentrum für lehrerausbildung  $40.5<sub>td</sub>$
- 14. Verbale und Nonverbale Interaktion inder Arzt-Patient·Beziehung Braun, Dieter; FB23 4oStd.
- 15. Analyse der Weibull-Verteilung<br>Rinne, H.; Prof. Dr., FBo2 39 Std.
- 16. Untersuchungen über die Fourier-Tschebyscheff-Approximation von Stammfunktionen Partosch, Günter; FR12 37Std.
- 17. Analysen über die Veränderungen der Nachfrage nach Wein in der BRD Meyer. Hertje; FB2o  $30$  Std.
- 18. Newton-Verfahren und Gradientenverfahren Lammers. Rudolf: FB12 29Std.
- 19. Statistische Auswertungen von Tierversuchen Münch, Helmut; FB17 29Std.
- 20. Klassifikationsmodelle zur Neigungsdifferenzierung im naturwissenschaftlichen Unterricht Wildgrube, Wolfgang; FBo6 28 Std.
- 21. Simulation von Hangabtragungsprozessen Wagner, Horst; FB22 27 Std.
- 22. Einstellungen und Verhalten von Lehrlingen vor und nach ihrer getroffenen Berufsentscheidung Bender-Szymanski, Dorothea; FBo6 27 Std.
- 23. Ab initio Rechnungen an Siliciumhydriden<br>Wirsam, Bernd; Dr., FB13<br>27 Std.
- 24. Verwendung des Systemtheoretischen Simulationsansatzes für<br>betriebswirtschaftliche Planungen<br>Kuhlmann, Friedrich; Dr., FB2o 27 Std.

### 5.2 Benutzerstatistik

Die Tabelle 2 gibt die Benutzungsgrade der CD3300 durch die verschiedenen<br>Institute wieder, geordnet nach Rechenzeitanteil. Weiter sind angegeben<br>die Anzahl der vergebenen Jobnummern, die Anzahl aller Jobs und ihr pro-<br>zen

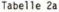

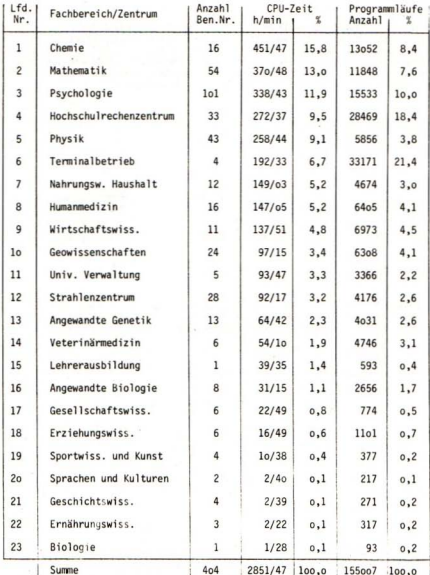

Dienstleistungen für Einrichtungen und Personen außerhalb der Justus-Liebig-Universität

Von den 421 Nummern waren 17 Nummern an Benutzer, die nicht der JLU angehören<br>ausgegeben. Davon waren 3 Nummern für private Firmen eingerichtet und die<br>verbleibenden 14 Nummern verteilen sich auf die Fachhochschule Gießen, Gesamthochschule Kassel, die Universität Göttingen und die Gesamthochschule Siegen. Die Anteile dieser Gruppen an der gesamten CPU-Zeit und den gesamten Programmläufen ist in der folgenden Tabelle zusammengestellt.

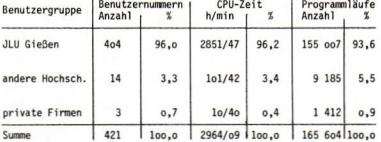

### Tabelle 2b

### $6.$ AM HRZ VERFÜGBARE SOFTWARE, DIE NICHT VOM RECHNERHERSTELLER CONTROL DATA ZUR VERFOGUNG STEHT

- Betriebssystem-Software-Erweiterungen  $1.$
- $1.1$ System-Anderungen für spez. Hardware, Optimierung, Sicherheit. Bedienung, lokale Untersysteme
- $1.2$ **MOTUS** (Teilnehmersystem)
- $1.3$  $155$ (Zusatz-System zum Verarbeiten großer Job-Ströme)
- $1<sub>A</sub>$ verschiedene Service-Programme
- $\overline{2}$ . Programmiersprachen
- $2.1$ SIMULA
- $2.2$ LTSP
- $2.3$ BASIC
- $\overline{3}$ . Programmpakete und Unterprogrammsammlungen  $3<sup>1</sup>$ I PRIIN (Lineare Programmierung)  $3.2$ GPSS (General Purpose Simulating System-Simulation von Systemen mit diskreten Zustandsänderungen)  $3.3$ SSP (Scientific Subroutine Package)  $3.4$ Programmbibliothek mit ca. 35o Einzel-Programmen aus allen Rereichen Programmbibliothek des Fachbereichs Psychologie mit 60  $3.5$ Statistik-Programmen  $3.6$ STATSYS (Statistik-Programm-System des Fachbereichs)
- Veterinärmedizin, 3o Programme)

#### $\overline{7}$ OATENFERNVERARBELTUNG UND TIMESHARING

### 7.1 Anschlüsse an fremde Rechner

Im November 1974 wurde eine OATA *100* RJE-Station installiert. Mit der Wählleitung *(2400* bit/sec) konnten erste Erfahrungen mit der IBM 370/16B der TH Darmstadt und der C06600 von Control Oata Frankfurt gewonnen werden. Im Januar 1975 wurde die Standleitung (4800 bit/sec) zur IBM der TH Darmstadt geschaltet.

Da sich die technische Qualität der Station als sehr gut herausstellte und die Bedienung sehr leicht war, konnte auf Personal (2-Schicht-Betrieb) verzichtet werden. Die Einweisung der Benutzer in die Bedienung wurde im<br>Rahmen der Lehrveranstaltungen des HRZ durchgeführt. Außerdem wurde die Rahmen der Lehrveranstaltungen des HRZ durchgeführt. Außerdem wurde die Benutzung der entsprechenden Compiler erläutert. Besonderer Wert wurde dabei darauf gelegt, in höheren Programmiersprachen herstellerunabhängig zu programmieren.

Vorteile bot die IBM einerseits aufgrund ihrer schnellen Rechengeschwindig-<br>keit und des großen Arbeitsspeichers, andererseits erleichterte der WATFIV-Compiler das Austesten von FORTRAN-Programmen. Der Einbau eines Umschalters (V24) erlaubte es, das Terminal außer über die Standleitung zur IBM 37o/168 der TH Oarmstadt auch an andere Rechner über Wählleitung anzuschalten (IBM 370/16B bei der GSI, C06600 bei Control Data Frankfurt, Cyber 73/76 beim Regionalen Rechenzentrum Hannover, CD3300 im HRZ). (Bild Seite 25).

### 7.2 Außenstationen der C03300

Nachdem bereits 1974 erste Erfahrungen mit Außenstationen an der CD3300 gesammelt wurden, zeigte sich bald, daß ohne Betriebssystemänderung kein<br>sinnvoller Betrieb möglich war. Deshalb wurde am HRZ das LSS-System entwickelt und Ende 1975 in der ersten Version implementiert (s. 7.3). Außerdem war es notwendig das Teilnehmersystem MOTUS (s. 7.4) in die Datenfernverarbeitung zu integrieren. (Bild Seite 24).

### 7.3 lon9-Schedulinq-System

Mit dem Aufbau der Datenfernverarbeitung am HRZ Gießen seit Anfang 1975<br>war das Betriebssystem der CD3300 nicht mehr in der Lage, den von verschiedenen Stationen ausgehenden Input aufzunehmen und damit eine gerechte Bearbeitung der Benutzerjobs zu garantieren. Diese in den heutigen, größeren Rechnersystemen in der Standard-Software verfügbaren Elemente für die Jobeingabe vom Zentralkartenleser und beliebigen Terminalstationen mußten vollständig neu in das laufende Betriebssystem der C03300 implementiert werden.

Insgesamt wurden dazu mehrere Mann-Jahre Arbeitsleistung aufgewendet. Um<br>wenigstens tagsüber einen vernünftigen Betrieb zu gewährleisten, wurden wenigstens tagsweit einen vernünftigen Betrieb zu der Abgabe von Jobs gewisse Beschrän-<br>deswegen den Terminal-Benutzern bei der Abgabe von Jobs gewisse Beschrän-<br>kungen (kurze Bearbeitungszeit, geringer Kernspeicherbedarf)

Diese Beschränkungen konnten nur als Notlösung angesehen werden, ganz be-<br>sonders im Hinblick auf den weiteren Ausbau der Datenfernverarbeitung.<br>Deshalb entschloß sich das HRZ Ende 1974, dem Betriebssystem der CD3300<br>ein J

- 1) keine Wartezeiten für die Benutzer bei der Abgabe von Jobs
- Z) keine 8etriebsmittelbeschränkungen der Jobs
- 3) gleichberechtigte Behandlung aller Benutzerjobs (i. allg. first in,<br>first out) gleichgültig ob Terminal- oder Zentraleingabe
- 4) Durchsichtigkeit des Jobablaufs für die Benutzer, Status-Abfrage von den Terminals
- 5) einfache Bedienung des Systems durch die Operateure, in das Standard-<br>Betriebssystem integrierte Software

Bei vorhandenen 19 Eingabe-Stationen war der Standard-Spool-in-Systembereich<br>für 20 Jobs zu klein. Jobs für die nächtliche Bearbeitung konnten über<br>Terminals überhaupt nicht eingegeben werden.

Im Frühjahr 1975 wurde mit der Planung und Entwicklung eines solchen Spool-in<br>(LS-System) begonnen. Aus Dringlichkeitsgründen wurden anfangs bis zu 6<br>Mitarbeiter mit der Realisierung der ersten Version des LS-Systems besch tigt; diese konnte bereits Ende Oktober 1975 installiert werden und lief<br>zufriedenstellend.

### 7.4 Das Teilnehmersystem MOTUS

MOTUS (MASTER oriented timesharing usersystem) ist ein am HRZ Gießen ent-<br>standenes Teilnehmersystem, das einen bequemen RJE (Remote Job Entry) von<br>mehreren Bildschirmgeräten gestattet.

MOTUS enthält einen Editor für die Datei-Bearbeitung, eine direkte Rechner-<br>Komponente (Tischrechner-Funktionen), Remote Job Entry Funktionen, Elemente<br>zur Status-Abfrage über System und Benutzeraufträge, Datei-Manager, dy

Mit der Entwicklung wurde im September 1973 begonnen. Zu dieser Zeit lief das<br>CDC Dialogsystem RESPOND in Produktion, das aber nicht zufriedenstellte, sowohl was die Antwortzeiten als auch den Komfort angeht. Eine Alternative gab<br>es damals nicht, so daß das HRZ eine eigene Softwareentwicklung anstrebte. Das neue System wurde offen konzipiert, d.h. es sollten wünschenswerte Er- weiterungen nachträglich ohne Schwierigkeiten einzubringen sein.

Ein Jahr später, im Oktober 1974 konnte eine erste Version frei gegeben werden, die sich nach Beseitigung anfänglicher Schwierigkeiten ab November 1974 in der Produktion bewährte. HOTlJS bediente dabei bis zu 5 mit Kanal· anschluß versehene Bildschinngeräte.

Im Zuge des Aufbaus der Datenfernverarbeitung am HRZ sollte MOTUS auch Sichtgeräten einzelßer Fachbereiche verfügbar gemacht werdeß. Dazu mußte (Message control system) der CD3300 als Applikation angeschlossen werden. DTe Arbeiten hierzu wurden im Februar 1975 beendet. Es konnten dann insgesamt 12 Bildschinne von MOTUS bedient werden. Diese Zahl erhöhte sich im Laufe des Jahres auf 18 wegen des weiteren Ausbaus der Hardware.

Im Herbst 1975, als das ebenfalls am HRZ entwickelte LS-System in Produktion ging, wurde eine Erweiterung erforderlich, die die Integration<br>der Job-Eingabe und -Statusabfrage in das LS-System realisierte. Sie der Job-Eingabe und -Statusabfrage in das lS-Systern realisierte. Sie konnte im Dezember <sup>1975</sup> ferti9gestel1t und frei gegeben werden.

#### $\overline{a}$ LEHRE OBER RECHENANLAGEN

### 8.1 WS 74/75

FORTRAN A, Vorlesungen 2 Stunden und 2. Stunden Obungen

ALGOL/SIMULA. Vorlesung 2 Stunden und 2 Stunden Obungen

COBOL, Vorlesung und Obungen 3 Stunden

## 8.2 SS 75

FORTRAN A, Kurs und Obungen 14-tägig, ganztags, vor dem Semester

ALGOL/SIMULA. Vorlesung 2 Stunden und 2 Stunden Obungen

COMPASS (mit Einführung in das Betriebssystem) Vorlesung 3 Stunden

FORTRAN 8, Kurs und Obungen 5-tägig, ganztags, nach dem Semester

## 8.3 WS 75/76

FORTRAN A, Kurs mit Übungen 14-tägig, ganztags, vor dem Semester

ALGOl/SIMUlA, Vorlesung 2 Stunden und 2 Stunden Übungen

COBOL, Vorlesung und Übungen 3 Stunden

FORTRAN B. Kurs und Obungen 5-tägig, ganztags, nach dem Semester

## VORTRAGE VON MITARBEITERN DES HRZ

Herbet 1975 FCODIL-20 Budanest D. Weiß: "Long-Scheduling-System (LSS)"  $\begin{minipage}[t]{0.9\textwidth} \begin{minipage}[t]{0.9\textwidth} \begin{itemize} \color{blue}{\textbf{0.9\textwidth} \begin{itemize} \color{blue}{\textbf{0.9\textwidth} \begin{itemize} \color{blue}{\textbf{0.9\textwidth} \begin{itemize} \color{blue}{\textbf{0.9\textwidth} \begin{itemize} \color{blue}{\textbf{0.9\textwidth} \begin{itemize} \color{blue}{\textbf{0.9\textwidth} \begin{itemize} \color{blue}{\textbf{0.9\textwidth} \begin{itemize} \color{blue}{\textbf{0.9\textwidth} \begin{itemize} \color{blue}{\$ 

In terms 2978, als fax counters a granual bra enuacions ,  $\max_{i}$  ,  $\max_{i}$ 

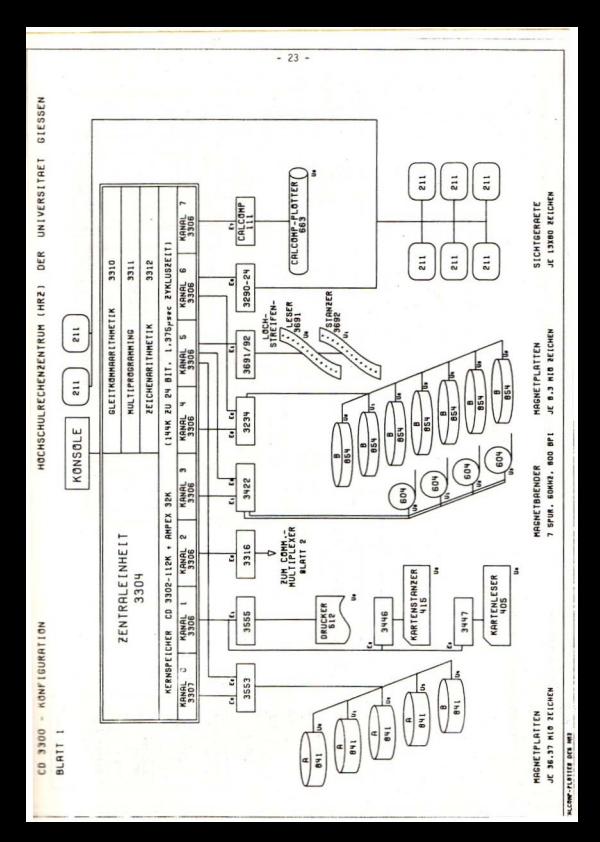

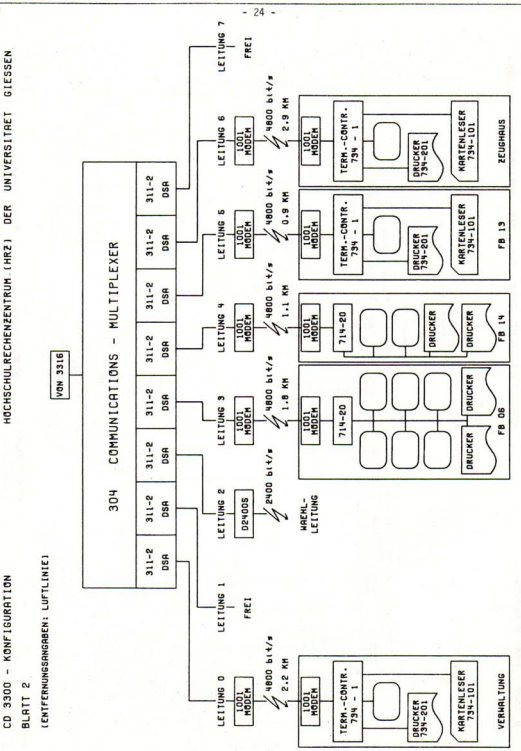

 $-25 -$ HOCHSCHULRECHENZENTRUM(HRZ) DER UNIVERSITAFT GIFSSEN

DATA 100 KONFIGURATION

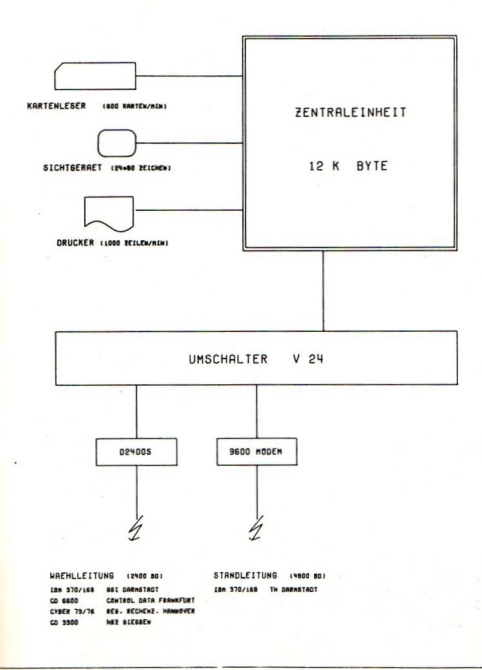

# HOCHSCHULRECHENZENTRUM (HRZ)

# DER JUSTUS-LIEBIG-UNIVERSITAT GIESSEN

JAHRESBERICHT 1975

Hochschulrechenzentrum (HRZ) der Justus-Liebig-Universität Leihgesterner Weg 217

6300 Gießen Telefon: (0641) *102-2510*

Direktor: Dr. J. Hammerschick Stelly. : Dipl.-Math. F. Fock

Herausgegeben vom HRZ der Justus-Liebig-Universität Gießen Redaktion: J. Hammerschick, F. Fock. W. Lucklum Druck: Universitätsdruckerei Gießen